Train high-quality custom machine learning models with minimum effort and machine learning expertise.

All URIs below are relative to https://automl.googleapis.com

This service provides the following discovery document [\(https://developers.google.com/discovery/v1/reference/apis\)](https://developers.google.com/discovery/v1/reference/apis):

• [https://automl.googleapis.com/\\$discovery/rest?version=v1beta1](https://automl.googleapis.com/$discovery/rest?version=v1beta1) (https://automl.googleapis.com/\$discovery/rest?version=v1beta1)

## Methods

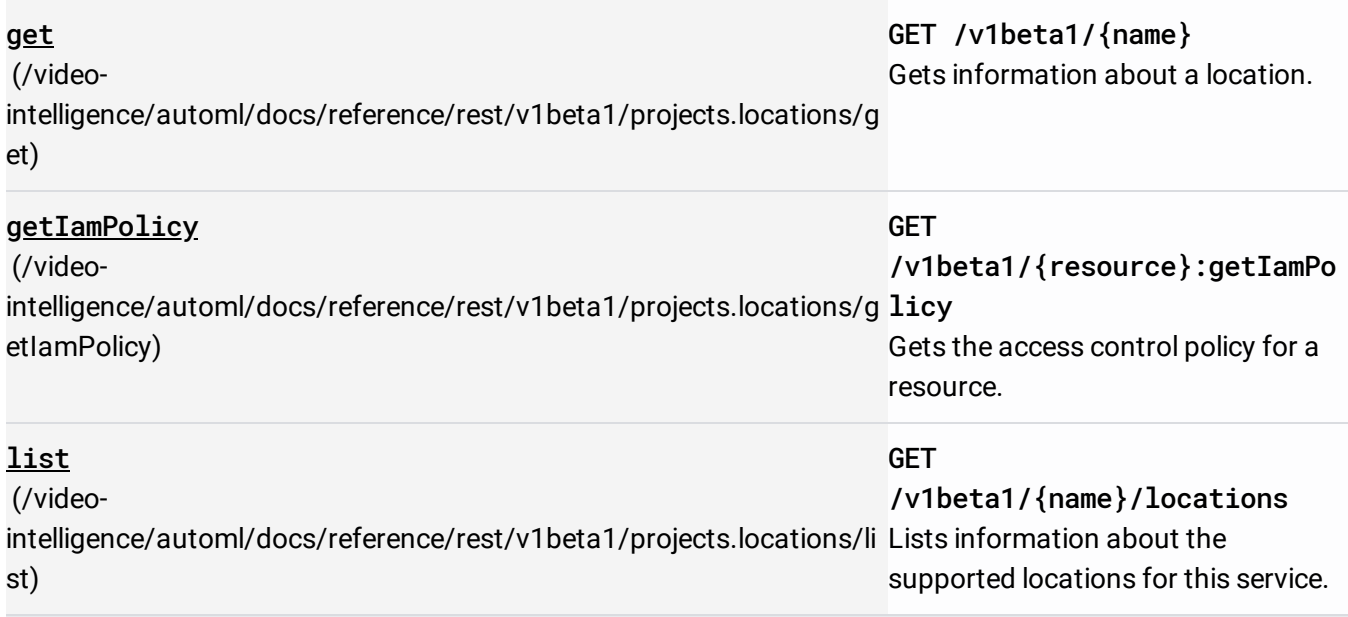

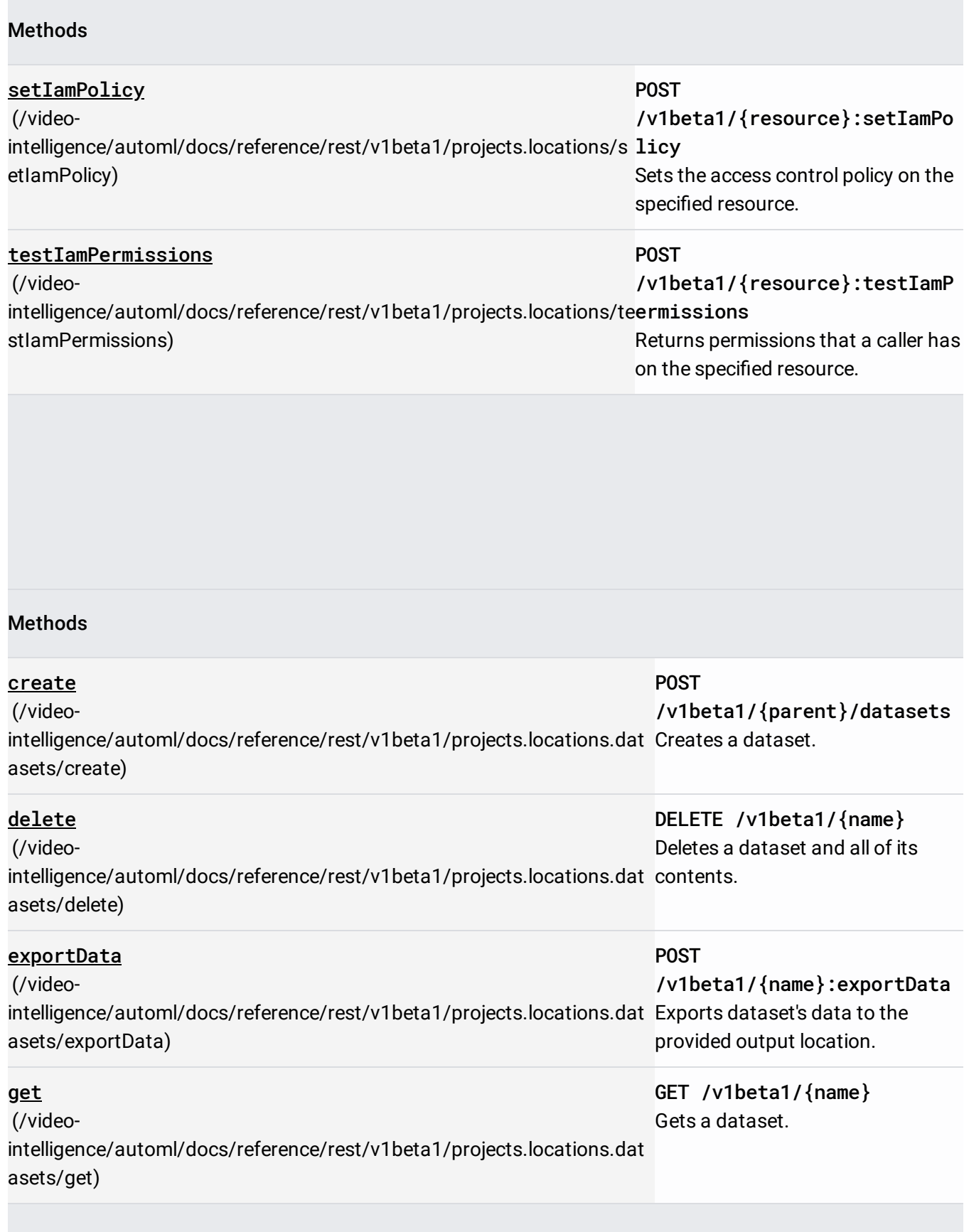

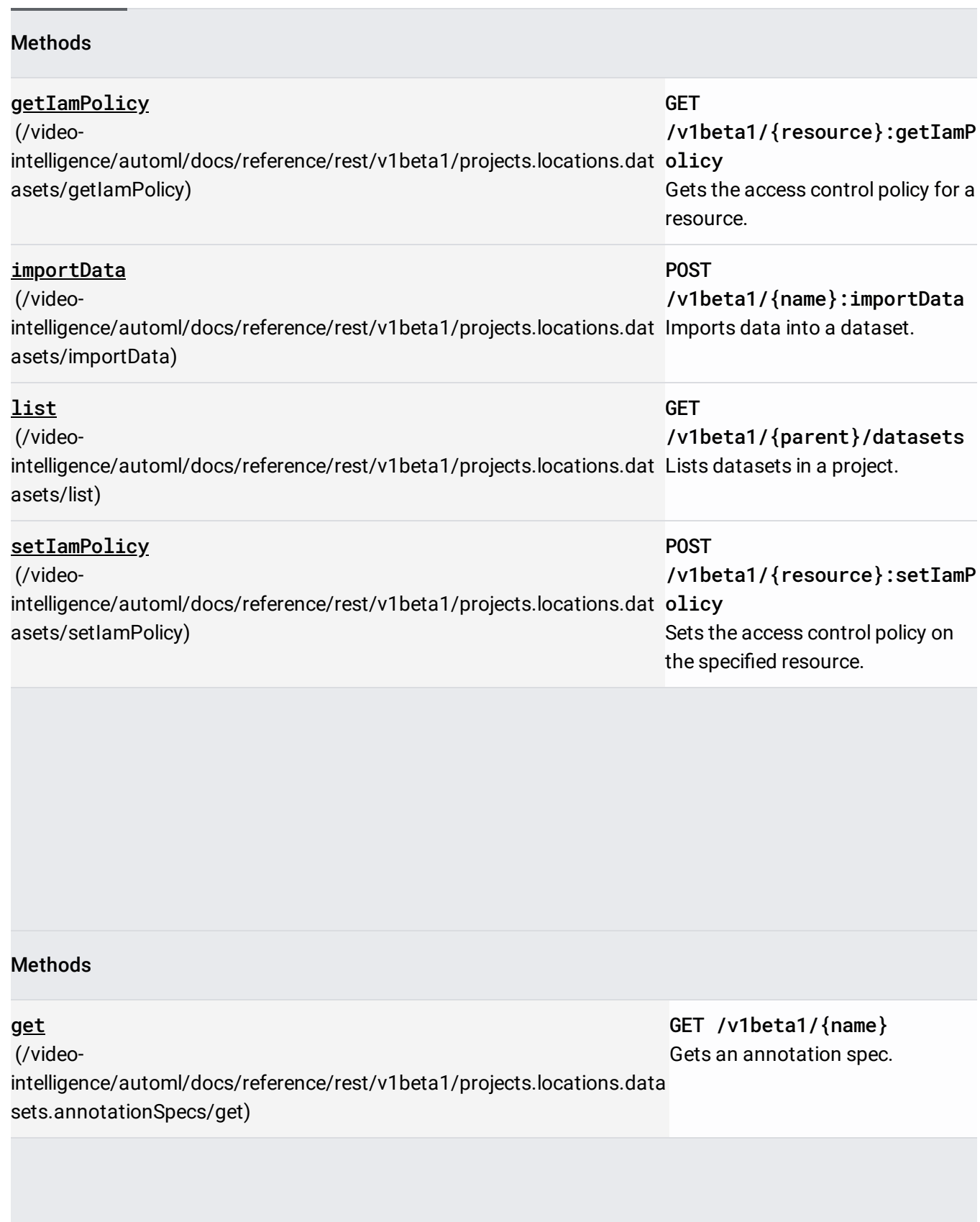

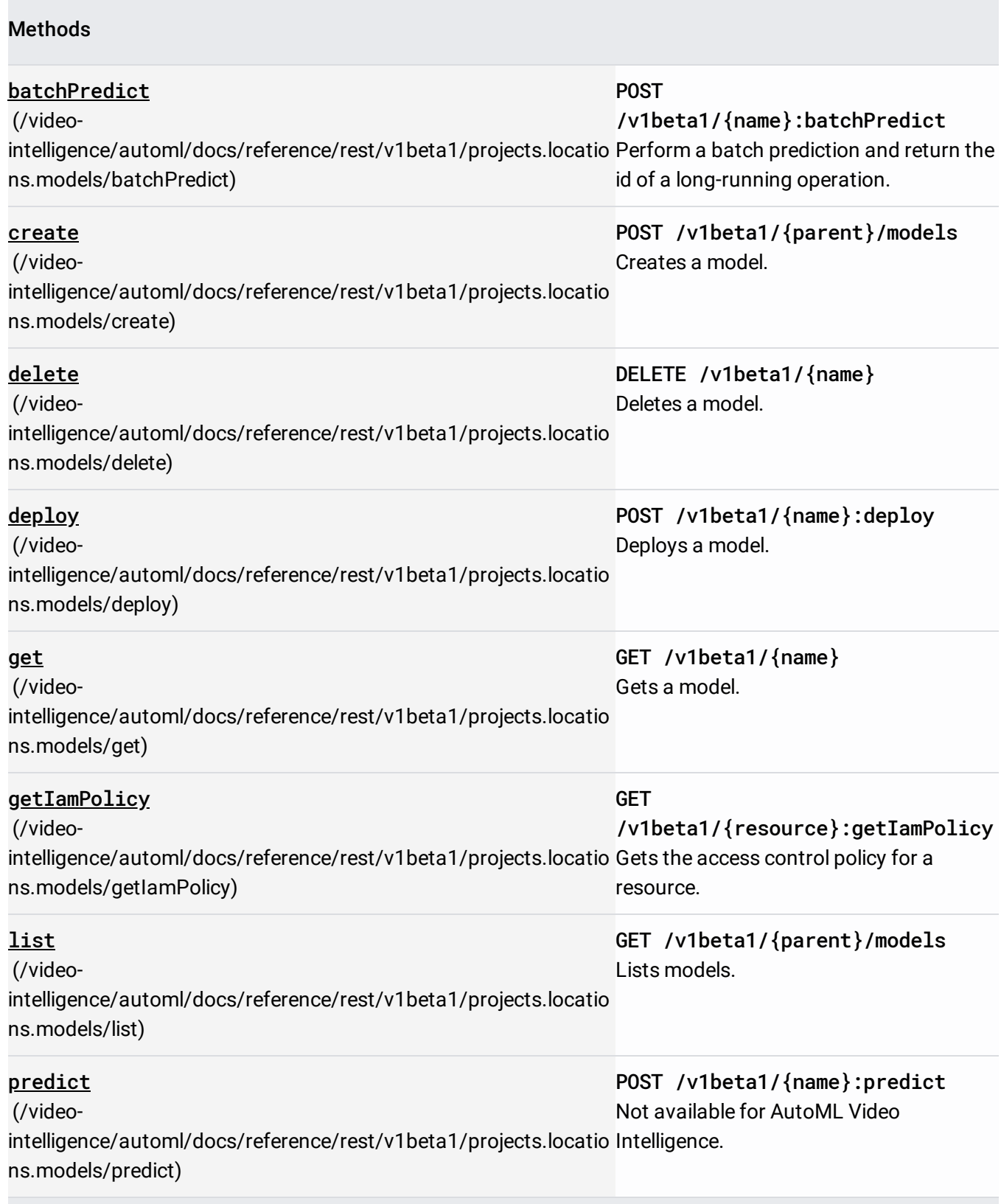

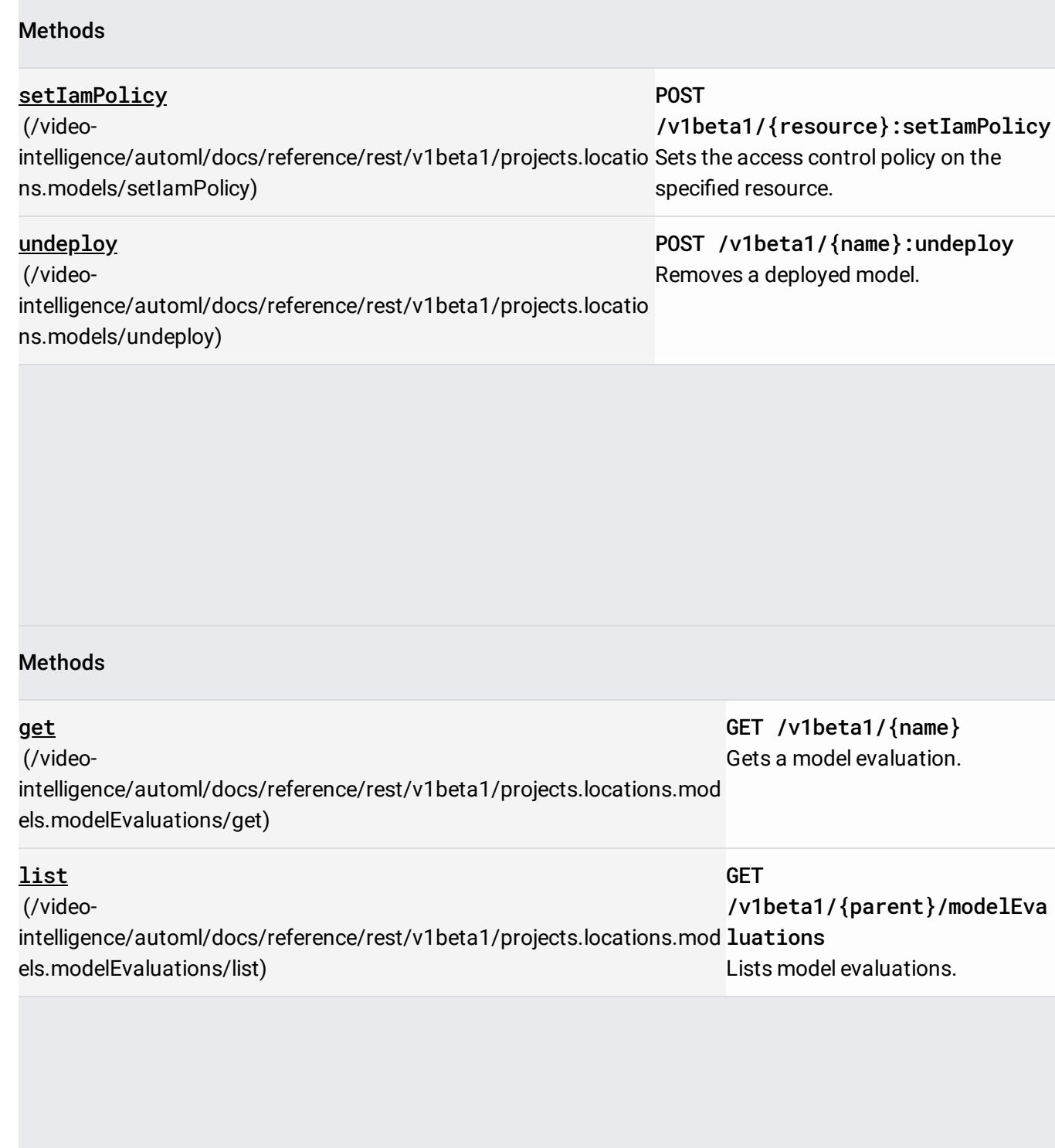

## Methods

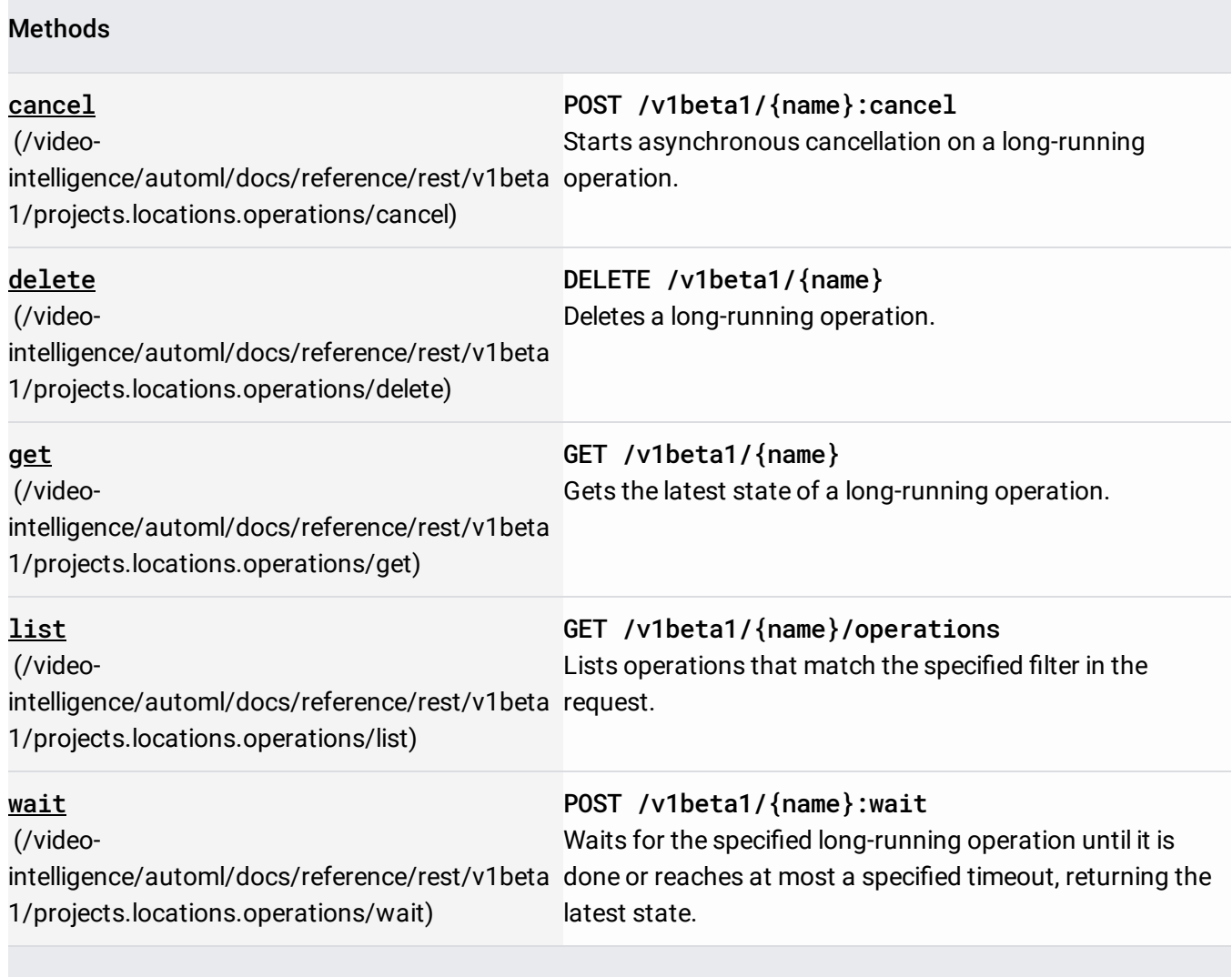